# プロシージャルモデリングによる道路環境を用いた ドライビングシミュレーションシステムの開発

武谷龍† 内藤大喜† 長嶺安尚† 川合康央† 文教大学 情報学部 情報システム学科†

### **1.** はじめに

本研究は,都市部での交通事故防止に関する データ取得が可能なドライブシミュレーション システムの開発を行ったものである.都市モデ ルとして、Houdini を用い、数式と処理を組み合 わせ,パスから道路モデルや交差点を生成した 道路環境のモデルを制作し,これをゲームエン ジン Unity 及び Unreal Engine に取り込んで開発し た.これまでのシミュレーションシステムは, 一般的にコストが高く,その拡張性も低い専用 システムであることが多かった.

本システムでは,ゲームなどのシステムを直 感的に操作可能なものとし,また交通実験に際 して様々な設定の追加が可能なシミュレーショ ンシステムを直感的に操作可能なものとし,ま た交通実験に際して様々な設定の追加が可能な シミュレーションシステムを開発した.

本研究では,大規模都市モデリング政策環境 として,道路環境のモデリングは,手続き型が 可能な 3DCG ソフトウェアである Houdini を用い た.また,建物モデルとして,国土交通省によ る3D 都市モデルのオープンデータである PLATEAUを使用した (図1).

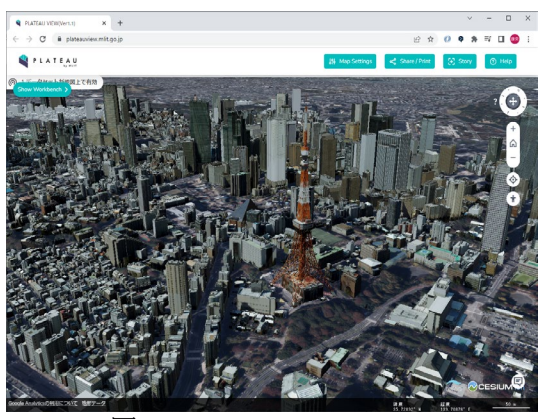

## 図 1 PLATEAU VIEW [1] **2.** 研究の方法

Using Procedural Modeling Road Environment Development of a driving simulation system

†Ryu Taketani, Daiki Naito, Yasutaka NagamineYasuo Kawai † Department of Information Systems, Faculty of Informatics, Bunkyo University

本研究で開発環境として用いた Houdini は,ジオ メトリを活用してモデリングを行うことができ る3DCG ソフトウェアである.ジオメトリによ って数式と処理の組み合わせによりモデリング を行うことができる.それによって可逆的にモ デリングを行うことができ,広範囲の都市モデ ルなどを手順に沿ってモデリングすることが可 能である (図 2).

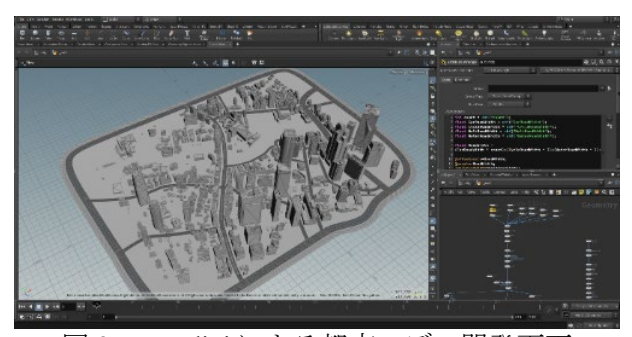

図 2 Houdini による都市モデル開発画面

Houdini をモデリングに用いる利点として、ゲ ームエンジンとの互換性の高さがあり,Houdini で作成可能なデジタルアセットである HDA ファ イルのパラメーターを,そのまま各ゲームエン ジンへと持っていくことが可能な点が挙げられ る.

道路環境のモデル開発では,まず道路のパス (線)を用意し,そのパスに対して,道路1車 線の幅や,車線の数,自転車道の幅,自転車道 路の種類,用水路の幅,歩道の幅などを変数に 設定することで,道路環境を自動で生成できる ものとした(図 3,4). 線の交わる交点箇所に交 差点を生成し,横断歩道や信号機,道路の停止 線などが自動で配置され,道路の縁石に沿って ガードレールが生成されるものとした. 交差点 の検出には"neighbourcount"という頂点に繋がっ ているパスの数を取得する関数を使用しており, ここでは,その数が 3 つ以上のものを交差点と定 義した. また, オブジェクト UV 展開は自動展開 されるようにしており,密度をすべてそろえる ために, "Texel Density"を使用している. 建物に

関して,オープンデータの PLATEAU のモデルを 使用している.

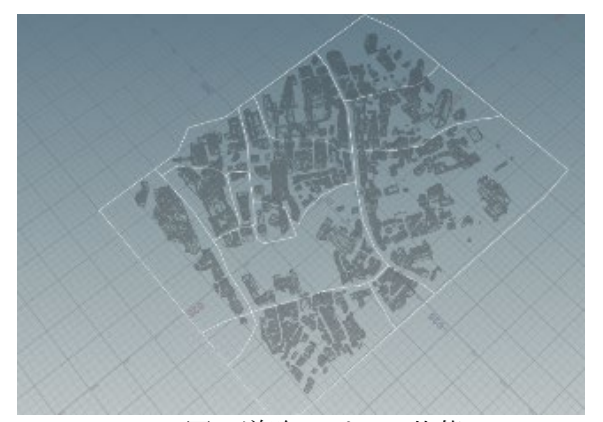

図 3 道路のパスの状態

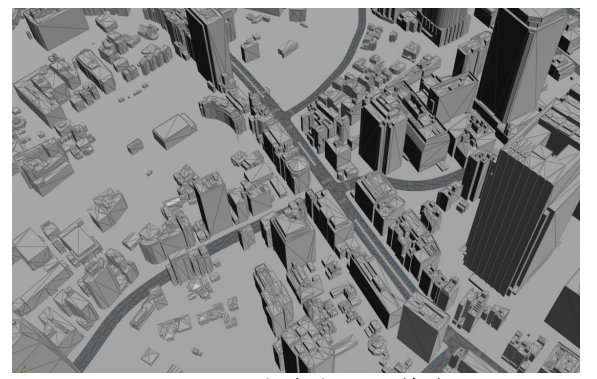

図 4 生成された道路

本研究では,システム開発環境として,ゲー ム全人を用い,その違いについて検証を行うこ ととした.

まず, ゲームエンジン Unity の特徴として, ア セットなど外部プラグインが豊富であること. また,外部接続機器であるハンドルコントロー ラーとの接続が容易であることが挙げられる. Unity での開発は、操作する車両は、インポート した自動車モデルに対して、ハンドルコントロ ーラーやキー入力によって作動するようホイー ルにメッシュを付与した. また、実写と同じく 社内から前方だけでなく,側方,工法を確認可 能なよう,バックミラー,サイドミラーに映像 を投影するためのカメラも設置した.シーンに は、現実感をもたせるため、Post Processing を用 いた.さらに,他社量を自動走行させるため, Standard Assets を用いた. 自動車が走行するルー

トに Waypoint を配置することで、設置したルー トを自動で走行可能なものとした.

Unreal Engine5 の特徴として、初期設定でのレン ダリング性能が高いという点,開発に Programming 言語を用いずともブループリントを

活用することで開発ができるという点,Houdini との互換性の高さ,ハンドルコントローラーへ の対応の容易さなど挙げられる.車両の作成に は Chaos Vehicle プラグインを使用した. また, 作成した車両にはミラーが無い為、シミュレー ション内にカメラを配置し,カメラに映った映 像をマテリアルにしたものを,ミラー部分のメ ッシュに適応することで,ミラーを再現した  $(\boxtimes 5)$ .

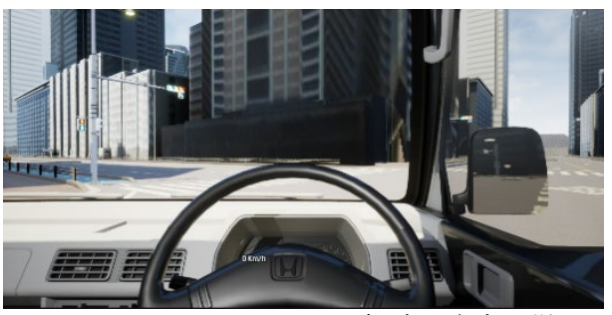

図 5 Unreal Engine による運転時の車内の様子

### **3.** まとめ

本研究では,プロシージャルモデリングとゲ ームエンジンによるドライビングシミュレーシ ョンシステムの開発を行った.

Houdini による都市モデリングにより、大規模な 都市道路環境であっても,道路や交差点の自動 生成が可能であった.設定によってモデリング の変更が可能となるため,横断歩道の形状や自 動車専用道路のデザイン,信号機の位置などを 変更した環境を準備することが可能であった. 一方で,交差点計上への対応が限定的であるこ と,高低差に対応できていないこと,角度によ っては交差点がつながらないなどの課題があっ た.Unity では,車両操作とバックミラー・サイ ドミラーの再現,他社量の自動走行などを実装 した. また, Unreal engine でも、車両操作, ミラ ーの再現,他車両の自動走行を行うとともに, 歩行者の再現も行った.今後,実際に発生した 交通事故の再現や道路計画に基づくシミュレー ションが可能なようシステムの改善をはかると ともに,複数人の操作者による協調型シミュレ ーションシステムへの展開をはかっていくこと とする.

## 参考文献

[1] "PLATEAU VIEW App | 3D都市モデルをWEB で体感する | PLATEAU [ プラトー ]". https://www.mlit.go.jp/plateau/plateau-view-app/, (参照 2022-12-14).